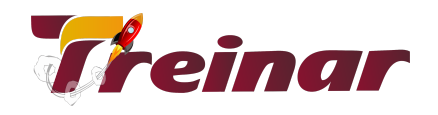

# **Excel Avançado**

## **O que você vai aprender:**

Você irá aprofundar os seus conhecimentos na utilização do Excel, conhecendo recursos e funções mais avançadas de um dos mais utilizados no mundo corporativo.

## **Objetivo:**

Com o Curso Excel Avançado você irá adquirir habilidades para explorar os recursos de funções e macros do Excel de forma estratégica.

# **Pré-requisitos:**

Para o seu aproveitamento do conteúdo do Curso Excel Avançado é necessário que você tenha concluído o curso de Excel Básico da Treinar.

**Carga Horária:** 20 horas

# **Conteúdo Programático**

## **Módulo 01 - Introdução**

- Nomeando Faixas
- Criando nomes com base nos títulos
- Atribuindo um nome a uma faixa
- Aplicando nomes distintos as fórmulas de uma célula ou faixa
- Editando uma referência
- Excluindo um nome de faixa
- Selecionando faixas através de nomes

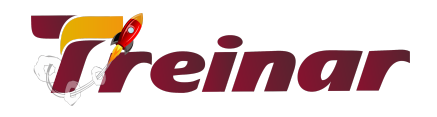

## **Módulo 02 - Funções avançadas**

- 1º Grupo: Funções Matemáticas
- 2º Grupo: Funções Estatísticas
- 3º Grupo: Funções Lógicas
- 4º Grupo: Funções Financeiras
- A função número de períodos
- A função taxa de juros (TAXA)
- A função valor futuro (VF)

### **Módulo 03 - Gerenciamento Avançado de Arquivos.**

- Importando uma planilha eletrônica
- Importando uma Banco de Dados
- Importando um texto
- Exportando dados

#### **Módulo 04 - Modelos.**

- Definição e Funcionalidade
- Criando um modelo
- Utilizando um modelo para a criação de novas pastas

#### **Módulo 05 - Tópicos Avançados de Banco de Dados.**

- Classificação múltipla de Banco de Dados
- Definindo critérios múltiplos de pesquisa
- Direcionando a extração para a impressora
- Funções avançadas de banco de dados

#### **Módulo 06 - Tabelas de Dados.**

- Definição de tabelas de dados
- Células de entrada
- Criando uma tabela de entrada única
- Preenchendo uma tabela orientada por colunas
- Restabelecendo valores
- Preenchendo uma tabela de duas entradas

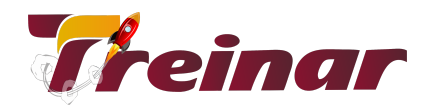

- Funções de procura de referência
- A função de correspondência de valores (CORRESP)
- A função de procura Horizontal (PROCH)
- A função de Procura vertical (PROCV)

# **Módulo 07 - Tabela Dinâmica.**

- Ativando a barra de ferramentas consultas e tabelas dinâmica
- Criando tópico Automaticamente
- Limpando todos os tópicos da planilha
- Aumentando ou reduzindo o nível de uma linha ou coluna
- Fechando um nível
- Expandindo um nível
- Selecionando um tópico
- Utilizando os estilos automáticos

# **Módulo 08 - Atingindo Metas.**

● Definições e atingindo metas

# **Módulo 09 - Consolidação.**

- Trabalhando em grupo
- Ativando o modelo grupo
- Desativando o modo grupo
- Consolidando dados identicamente posicionados
- Criando veículos para a fonte de dados
- Desfazendo a consolidação
- Adicionando uma área de origem a uma consolidação já existente
- Removendo uma área de origem de uma consolidação Macros
- Definição
- Ativando a barra com as ferramentas de macro
- Criando um macro
- Atribuindo um macro a um objeto
- Ativando uma macro através de objeto
- Apagando um objeto que possui uma macro atribuída
- Atribuindo uma macro a uma ferramenta
- Excluindo uma macro

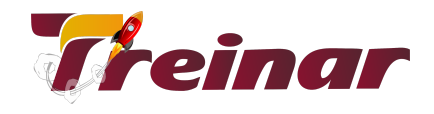

### **Módulo 10 - Intercâmbio de Dados.**

- Introdução ao intercâmbio dinâmico de dados (DDE)
- Criando exemplos de DDE

#### **Módulo 11 - Solver.**

- Utilização do solver
- Acompanhando um caso
- Apresentação dos relatórios